## **Android Studio e Linguaggio Java: Disegnare in Grafica**

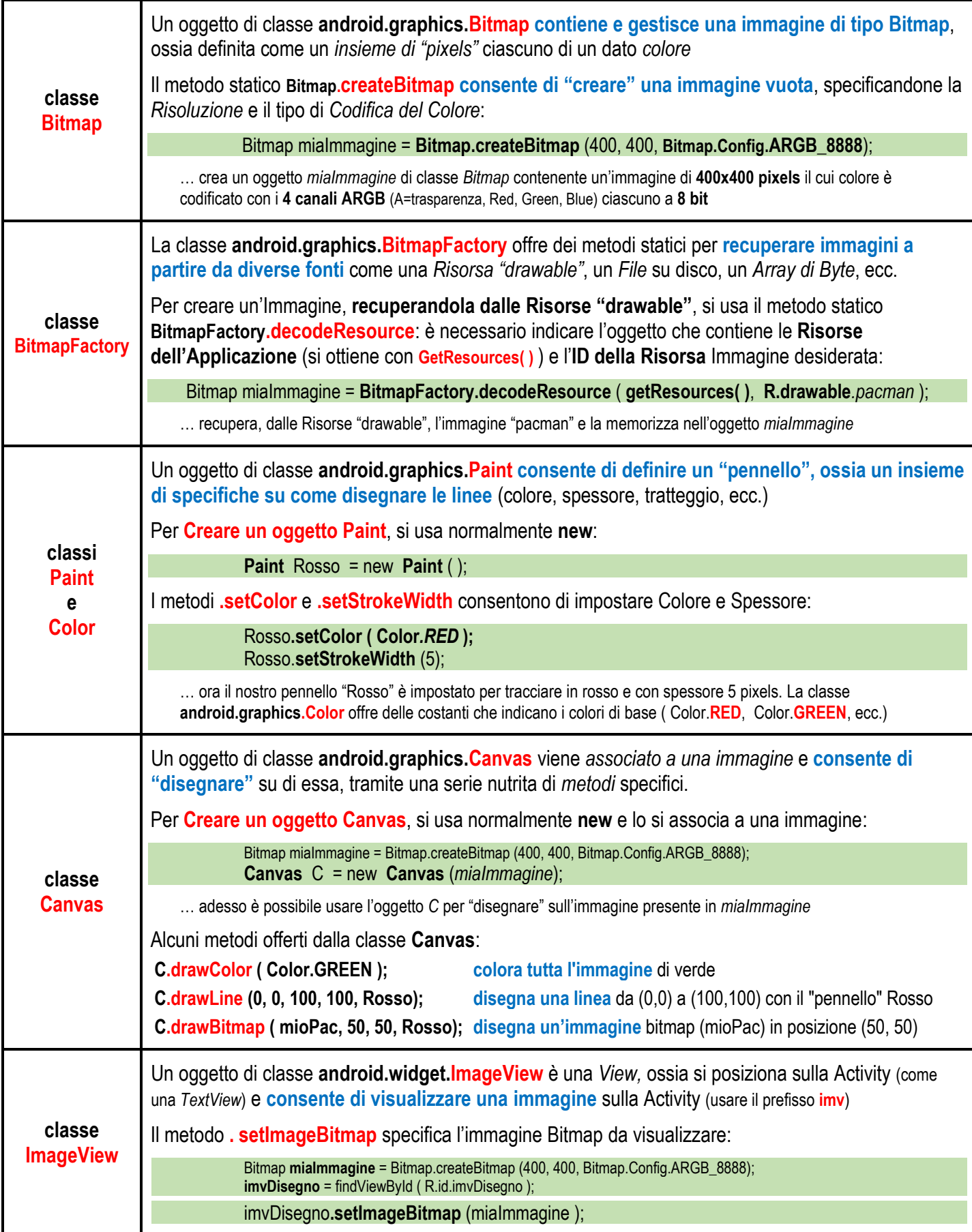